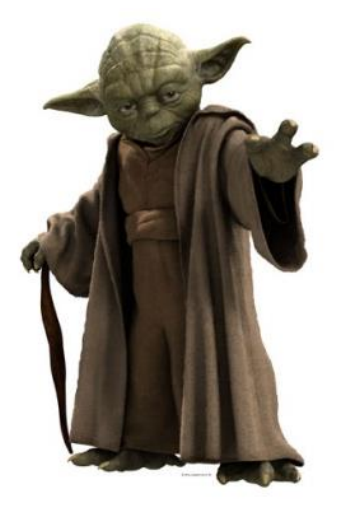

# To do or not do: A Quick Intro to SAS Arrays and Do Loops

Gopinath Narasimhan Saskatchewan Cancer Agency March 12, 2014

# What's an Array?

- Most computer languages have some notation for repeating
- e.g. vector, matrix
- In SAS data step it's called an ARRAY
	- A group of variables defined in a data step.
	- All elements must be character or numeric.
	- Array elements don't need to be contiguous, the same length, or even related at all.

# How do we use arrays?

- Use arrays to read and analyze repetitive data with a minimum of coding.
- An array and a loop can make the program smaller.
- Examples of Use
	- Applying the same computation to many variables simultaneously (e.g. Fahrenheit to Celsius)
	- Recoding variables (e.g. setting missing values to "99")
	- Transposing data
	- Temporary Arrays

## Applying same computation to multiple variables

- For each record (row) there are 24 variables (temp1 temp24) with the temperatures for each hour of the day.
- Temps are in Fahrenheit and need to convert them to Celsius.

```
data;
input etc.
celsius_temp1 = 5/9(temp1 – 32);
celsius_temp2 = 5/9(temp2 – 32);
. . .
celsius_temp24 = 5/9(temp24 – 32);
run;
```
## Applying same computation to multiple variables

• Define arrays and use a do...end loop

```
data ;
input etc.;
array temperature_array {24} temp1-temp24;
array celsius_array {24} celsius_temp1-
 celsius_temp24;
do i = 1 to 24;
celsius array{ i} = 5/9 (temperature array{ i}– 32);
end;
run;
```
## Recoding Variables

• Missing coded as 99

#### **data ...; set ...; array temperature\_array {24} temp1-temp24; do i = 1 to 24; if temperature\_array{i}=99 then**   $temperature~array(i) = .;$ **end;**

**run;**

#### Note…

- Variables do not need to be named consecutively.
- An array would work just as well with nonconsecutive variable names.

#### **array temperature\_array {24} a b c d e... x;**

• In this example, the variable "a" is equivalent to the first temperature, "b" to the second etc.

# **BASIC ARRAY CONCEPTS**

- SAS arrays temporarily group and refer to SAS variables.
- Not a new data structure, the array name is not a variable, and arrays do not define additional variables.
- Array provides a different name to reference a group of variables.
- Since similar processing is generally completed on the array elements, references to the array are usually found within DO groups.

## Transposing data

- Take existing data rotate so that information is arranged in different structure
- Alternative to PROC TRANSPOSE
- Can provide efficiency advantages when doing multiple transposes

#### A Simple Example

Want to change data from

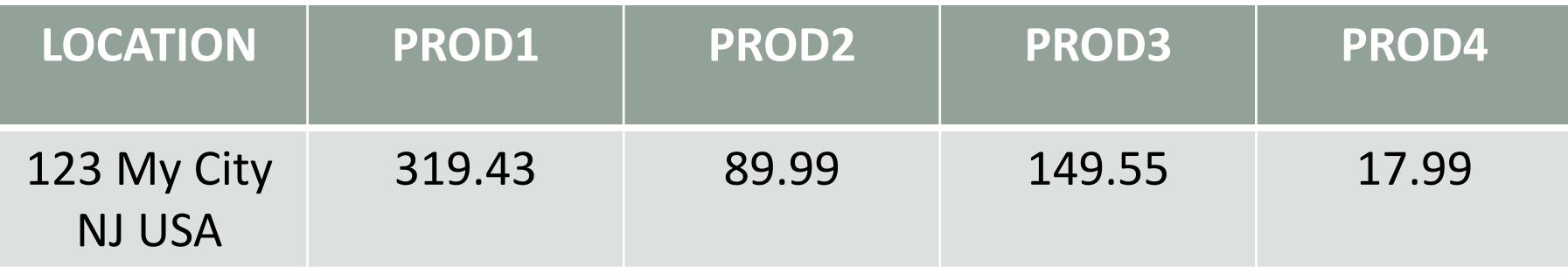

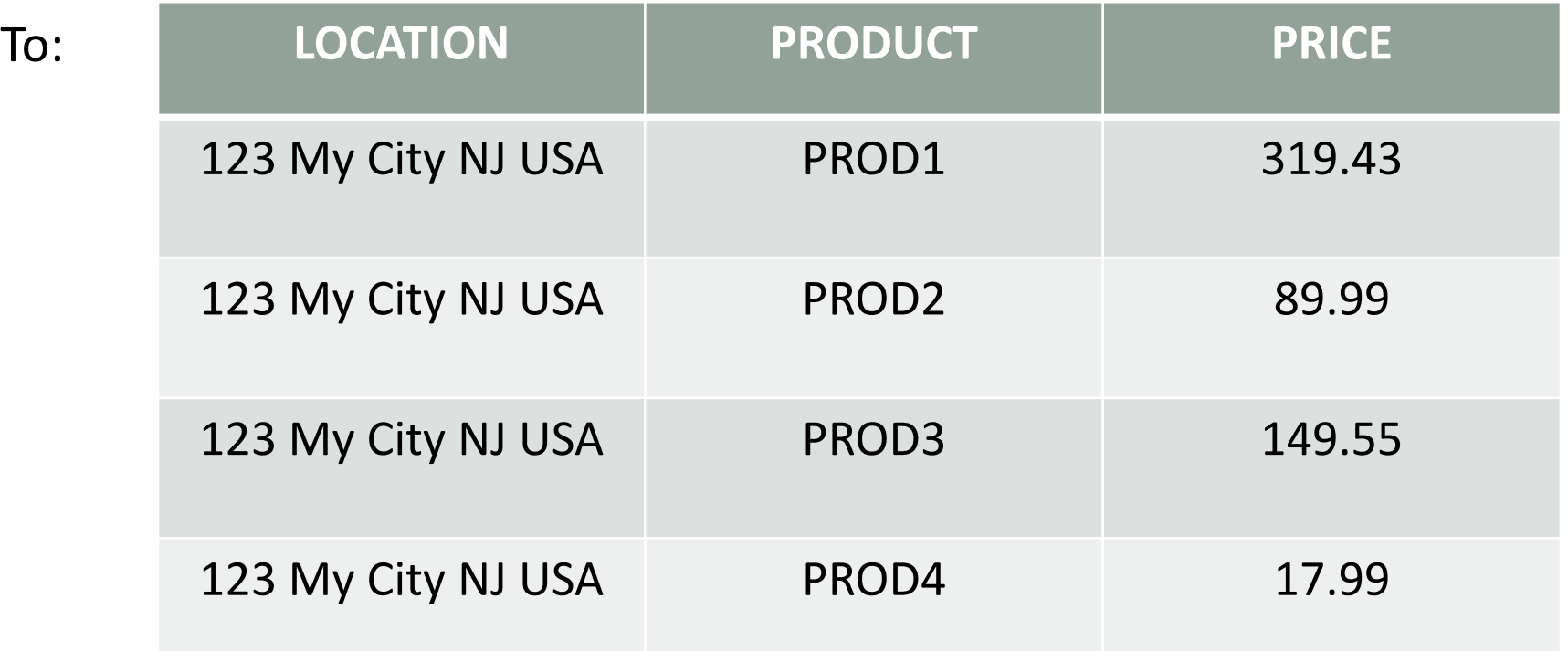

#### The long way:

**data** longRotate(keep=Location Product Price); set CurrentPrice:

Length Product \$ 12:

```
Product='Television':
Price= Prod1;
output:
```

```
Product='Radio':
Price=Prod2:
output.
```

```
Product='MicroWave':
Price=Prod3:
output:
```

```
Product='Toaster';
    Price=Prod4;
    output:
run:
```
#### An easier way...

```
\exists data ShortRotate (keep=Location Product Price);
 Set CurrentPrice:
     Array Prod (*) numeric :
     Array Product Names (4) $ 12
          ('Television', 'Radio', 'Microwave', 'Toaster');
     do j= 1 to dim(Prod):
         Product=Product(Names(j));Price=Prod{ i }:
     Output:
 end.
 run:
```
#### Temporary arrays

- A temporary array is an array that only exists for the duration of the data step where it is defined.
- Useful for storing constant values (for calculations).
- No corresponding variables to identify the array elements.
- The elements are defined by the key word \_TEMPORARY\_.

### Example: Temporary arrays

• Have a data set that has some blood measures in conventional units. We wish to convert to SI units.

#### Example: Temporary arrays

```
\exists data converted :
set raw :
    array rawvals [3] Glucose HDL Bilirubin ;
    array conv [3] _temporary (0.0555 0.0259 17.1) ;
     array newvals [3] GlucSI HDLSI BiliSI ;
    do i = 1 to 3.
         newvals[j] = rawvals[j] * conv[j] ;
    end.
    drop j Glucose HDL Bilirubin :
run :
```
### References

- Steve First and Teresa Schudrowitz. Arrays Made Easy: An Introduction to Arrays and Array Processing. Paper 242-30. SUGI 30 [http://www2.sas.com/proceedings/sugi30/242-](http://www2.sas.com/proceedings/sugi30/242-30.pdf) [30.pdf](http://www2.sas.com/proceedings/sugi30/242-30.pdf)
- Stephen Keelan, Off and Running with Arrays in SAS, SUGI 27, Paper 66-27 [http://www2.sas.com/proceedings/sugi27/p066-](http://www2.sas.com/proceedings/sugi27/p066-27.pdf) [27.pdf](http://www2.sas.com/proceedings/sugi27/p066-27.pdf)
- Howard Cherniak, Some Tips and Tricks, Vancouver SAS Users Group, Oct 31, 2007 [http://www.sas.com/offices/NA/canada/downloads/presenta](http://www.sas.com/offices/NA/canada/downloads/presentations/Vancouver_Fall2007/Tips_Tricks.pdf) [tions/Vancouver\\_Fall2007/Tips\\_Tricks.pdf](http://www.sas.com/offices/NA/canada/downloads/presentations/Vancouver_Fall2007/Tips_Tricks.pdf)

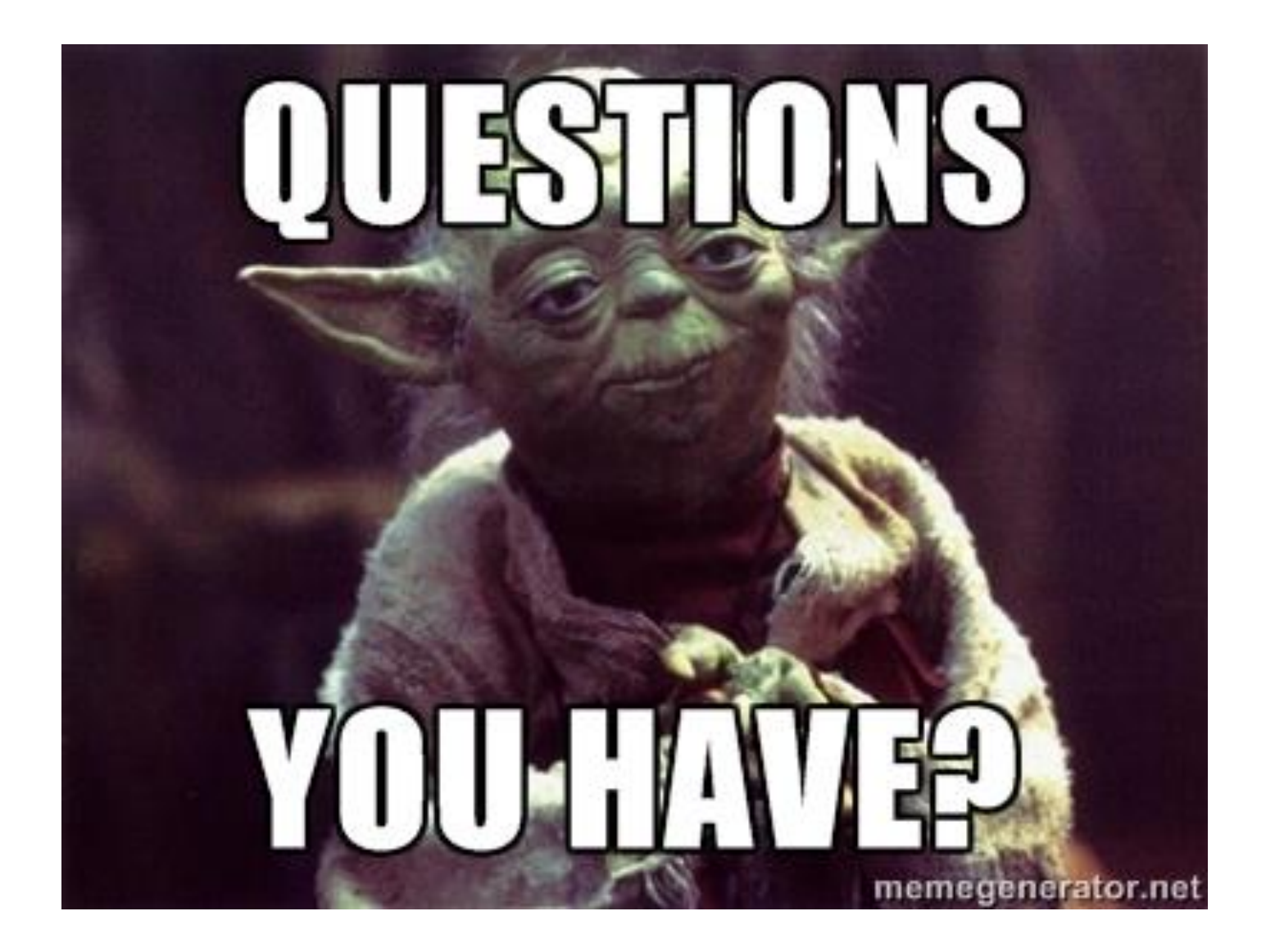